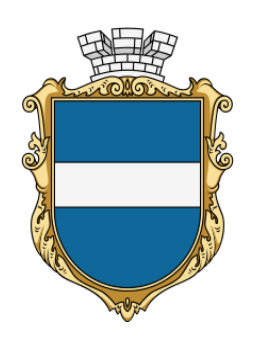

**ІНФОРМАЦІЙНА КАРТКА** 

## **ІК 21-18**

**Введено в дію з 23.02.2024** версія 02

**ДЕПАРТАМЕНТ «ЦЕНТР НАДАННЯ АДМІНІСТРАТИВНИХ ПОСЛУГ» КРЕМЕНЧУЦЬКОЇ МІСЬКОЇ РАДИ КРЕМЕНЧУЦЬКОГО РАЙОНУ ПОЛТАВСЬКОЇ ОБЛАСТІ**

м. Кременчук, вул. Покровська, 14, тел. 15-88, 096-097-15-88, 050-255-15-88 cnap@kremen.gov.ua, www.cnap-kremen.gov.ua

## **Внесення до Реєстру будівельної діяльності інформації, зазначеної у заяві про припинення права, набутого на підставі декларації про початок виконання підготовчих робіт**

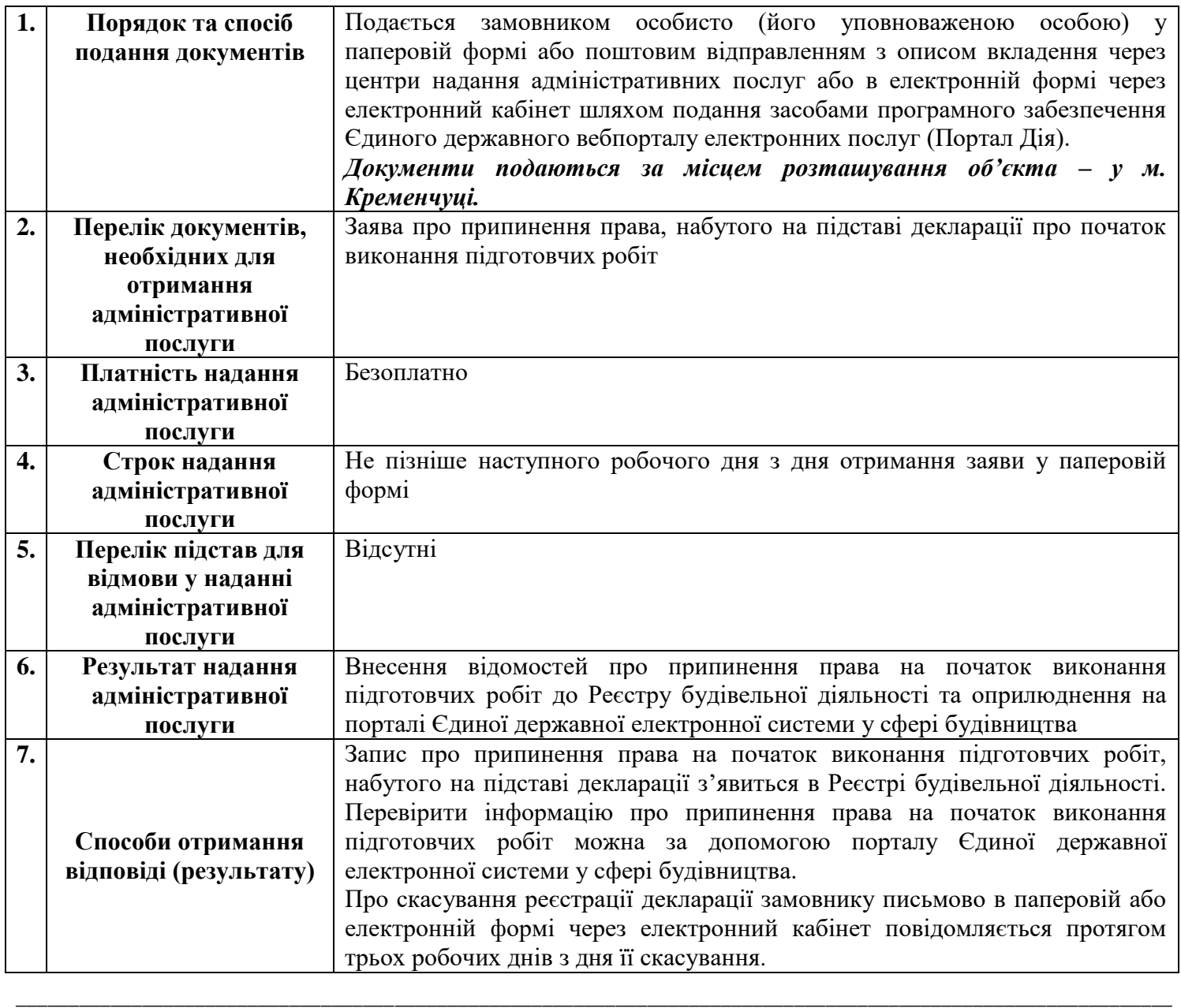

Департамент «Центр надання адміністративних послуг» Кременчуцької міської ради

Кременчуцького району Полтавської області

**Внесення до Реєстру будівельної діяльності інформації, зазначеної у заяві про припинення права,** 

**набутого на підставі декларації про початок виконання підготовчих робіт** 

**ІК 21-18 (версія 02)**

Сторінка 1 з 2

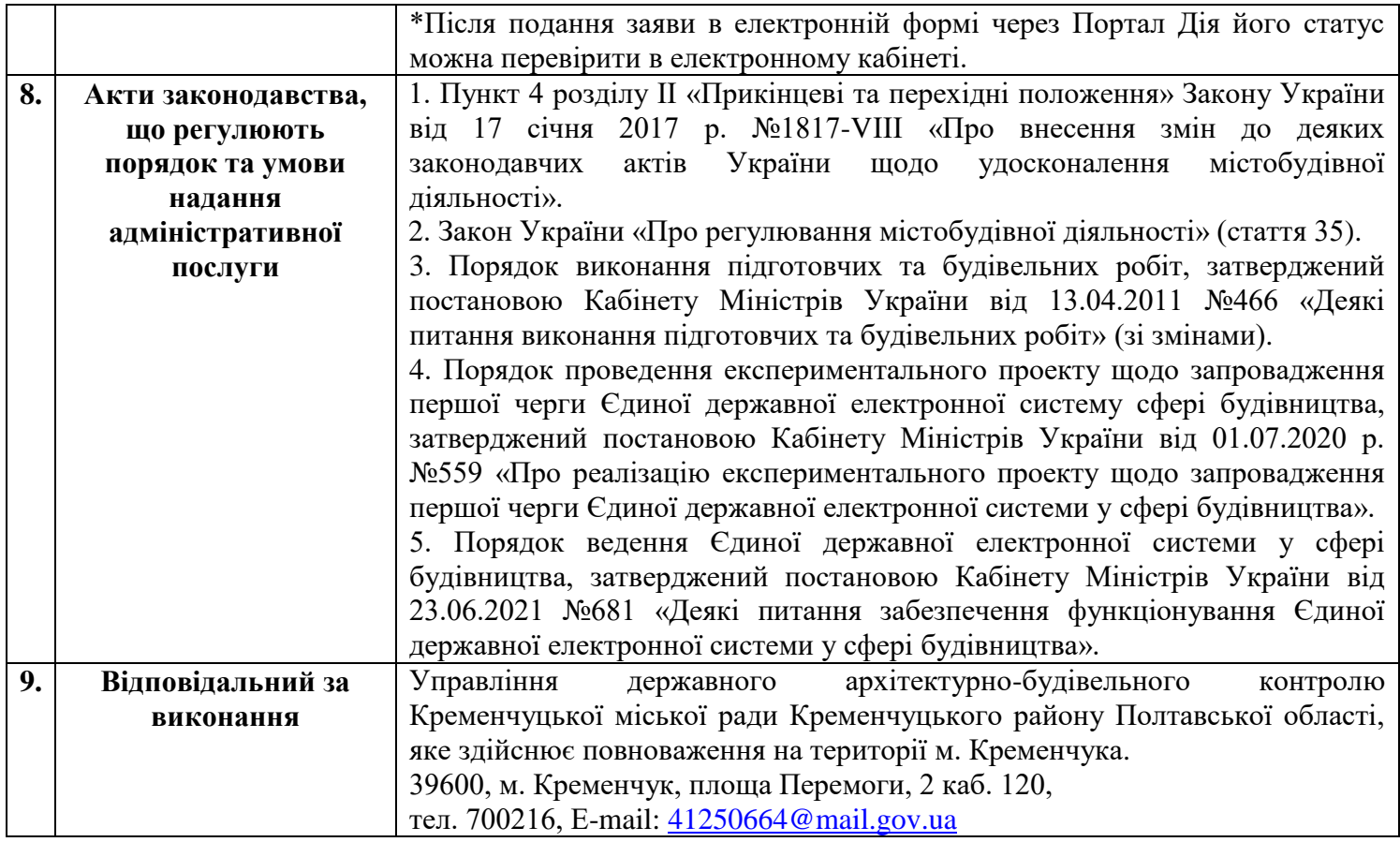